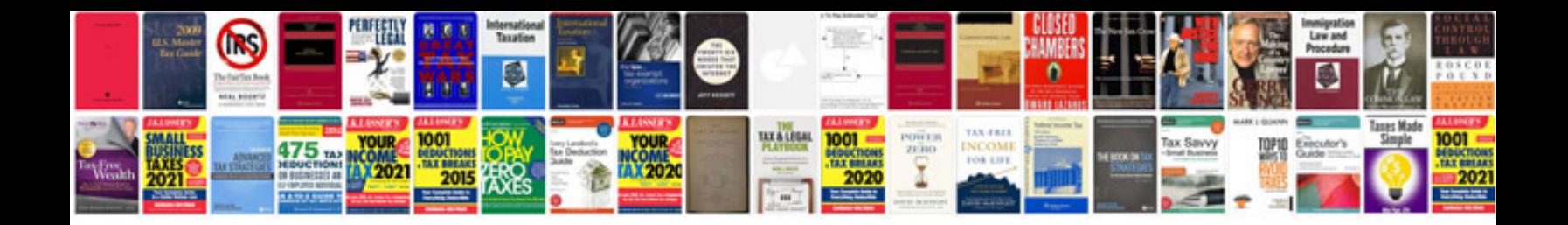

**Turing machine examples**

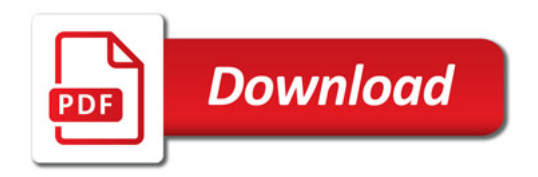

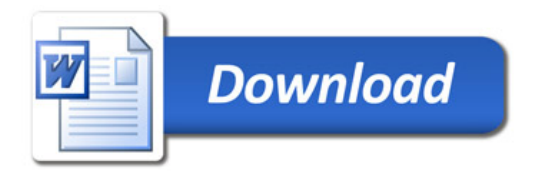